# **BAB 3 METODE PENELITIAN**

Dalam penelitian ini dilakukan beberapa tahapan yang diawali dengan inisiasi yang berupa identifikasi masalah yang ada pada objek penelitian, kemudian dilakukan studi literatur guna menemukan solusi alternative yang dapat digunakan untuk menyelesaikan masalah yang terjadi, dilanjutkan dengan tahap pengembangan model dengan menetapkan *dataset,* selanjutnya dilakukan pengembangan *prototype* dengan harapan dapat mempermudah *user* dalam melakukan proses *forecasting*.

## **3.1 Inisiasi**

Tahap pertama yang dilakukan dalam penelitian ini adalah observasi yang kemudian dilanjutkan dengan kajian pustaka, atau biasa disebut dengan istilah *literature review*. Berikut ini merupakan penjelasan lebih rinci dari masing-masing tahapan yang dilakukan dalam proses inisiasi :

# **3.1.1 Observasi**

Observasi dilakukan guna mendapatkan informasi, pemahaman, dan pengetahuan seputar masalah yang dihadapi oleh BPMD JATENG. Informasi yang didapatkan bersumber dari kepala bidang pengendalian penanaman modal BPMD JATENG yang menyatakan bahwa BPMD JATENG mengalami kesulitan dalam mengalokasikan nilai investasi dengan optimal di daerah. Setelah dilakukan observasi didapatkan informasi bahwa kesulitan optoimalisasi alokasi nilai investasi dikarenakan BPMD JATENG belum memiliki mekanisme perhitungan nilai investasi di masa mendatang.

# **3.1.2 Kajian Pustaka**

Setelah dilakukan observasi, maka dilakukan kajian pustaka guna menelaah dan menemukan solusi dari permasalahan yang dihadapi berdasarkan penelitian yang pernah dilakukan dan didukung dengan teori yang menjadi landasan suatu informasi dan beberapa gagasan terkait yang bersumber dari buku, jurnal, prosiding, dan paper yang telah diuraikan pada Bab 2.

# **3.2 Metode Pengumpulan Data**

Dalam melakukan sebuah penelitian, diperlukan data yang digunakan sebagai acuan dan sumber penelitian.

## **3.2.1 Sumber Data**

Guna mendukung penelitian yang dilakukan, penulis menggunakan data primer yang berasal dari objek penelitian dan data sekunder sebagai data pendukung yang bersumber dari pihak lain.

1. Data Primer

Data ini diperoleh dari lingkungan internal objek penelitian yang berupa hasil wawancara yang dilakukan peneliti terhadap narasumber.

2. Data Sekunder

Data eksternal merupakan data yang merepresentasikan keadaan, situasi, dan kondisi diluar objek penelitian, namun masih berkaitan dengan topic penelitian yang dilakukan pada objek penelitian. Adapun data sekuner yang digunakan disini berupa laporan nilai investasi penanaman modal di Jawa Tengah.

#### **3.2.2 Pengumpulan Data**

Setelah ditetapkan sumber data, tahapan selanjutnya adalah pengumpulan data. Dalam melakukan pengumpulan data pada penelitian ini digunakan metode sebagai berikut :

1. Wawancara

Metode ini dilakukan dengan melakukan percakapan langsung dengan bidang pengendalian penanaman modal di BPMD JATENG. Hal ini dilakukan guna mengetahui proses kegiatan yang dilakukan oleh bidang pengendalian BPMD JATENG dalam melakukan prediksi nilai investasi kabupaten/kota di Jawa Tengah.

2. Kajian Pustaka

Metode ini dilakukan dengan melakukan telaah bagaimana proses penyelesaian masalah dengan topik penelitian sejenis yang pernah dilakukan pada penelitian terdahulu. Metode ini juga mempelajari dasar teori yang mendukung suatu informasi dan pemikiran relevan yang bersumber dari paper, jurnal, prosiding, dan buku-buku terkait diantaranya :

- a. Mengetahui jumlah kabupaten/kota di Jawa Tengah yang masuk dalam data nilai investasi.
- b. Mengetahui jumlah penurunan dan peningkatan nilai investasi di Jawa Tengah per kabupaten/kota.

# **3.2.3 Data Yang Digunakan**

Penelitian ini menggunakan data sekunder yang diperoleh melalui serangkaian metode pengumpulan data, dan permintaan data terkait penelitian kepada bagian bidang pengendalian dan pengembangan penanaman modal BPMD JATENG. *Dataset* yang diberikan berupa dokumen dengan format .xls berisi 2742 *record*.

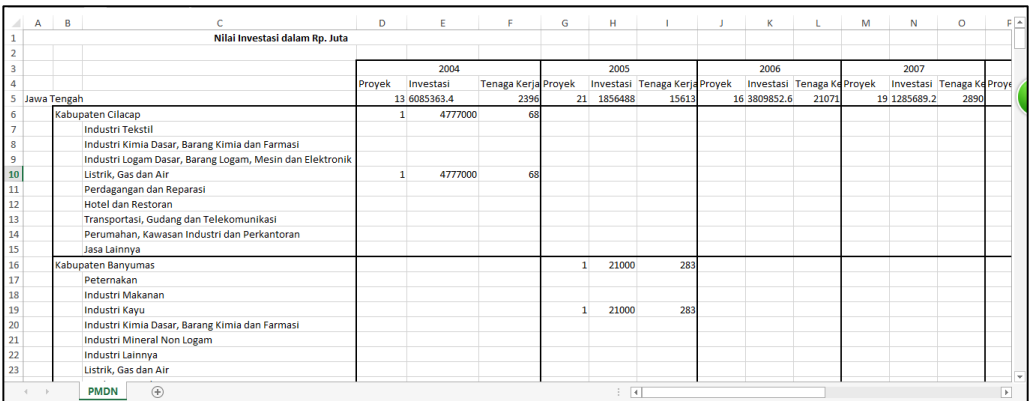

#### **Gambar 3.1** *Raw Data* **Nilai Investasi**

Setelah diketahui data yang akan digunakan, selanjutnya data tersebut disortir dan melalui tahap *preprocessing* sebelum digunakan dalam penelitian. Penelitian ini menggunakan beberapa attribut yang akan digunakan dalam melakukan proes perhitungan. Berikut ini merupakan attribut yang akan digunakan dalam penelitian ini :

| <b>Atribut</b>  | Keterangan                                              |
|-----------------|---------------------------------------------------------|
| Kabupaten/Kota  | Nama kabupaten/kota di Jawa Tengah                      |
| Tahun           | Periode penanaman nilai investasi                       |
| Nilai investasi | Nilai investasi keseluruhan kabupaten/kota per<br>tahun |

**Tabel 3.1 Attribut Penelitian**

Setelah melakukan kajian pustaka terkait peneiltian ini, maka dipililah attribut yang merupakan attribut terkait dengan keterangan nilai investasi kabupaten/kota di Jawa Tengah yang nantinya akan digabungkan guna mengetahui hasil *forecasting* nilai investasi per kabupaten/kota di Jawa Tengah.

## **3.3** *Framework* **Penelitian**

Penelitian diawali dengan mengumpulkan data nilai investasi pada BPMD JATENG kemudian dilakukan *preprocessing* data, pada tahapan ini data yang telah diperoleh dipisahkan antara mana yang digunakan dan tidak digunakan kemudian setelah diperoleh data yang dibutuhkan yakni data total nlai investasi kabuaten/kota di jawah tengah per tahun, kemudian data pertahun tersebut mulai tahun 2004 hingga tahun 2015 tersebut dijumlahkan guna menentukan periingkat tiga teratas yang nantinya menjadi *sample* perhitungan, hal ini dilakukan dengan alasan nahwa tiga kabupaten/kota tersebut lebih berpotensi untuk memiliki nilai investasi di masa mendatang, sehingga data inilah yang nantinya akan digunakan untuk melakukan *forecasting*.

Setelah data didapatkan maka data tersebut diolah menggunakan metode *simple moving average* dan *weighted moving average* setelah diperoleh hasil *forecasting* maka dilakukan pengujian error guna mengetahui metode mana yang lebih baik digunakan dalam melakukan *forecasting* nilai investasi, setelah diketahui kombinasi pembobotan WMA yang memiliki jumlah error lebih kecil, maka dibuatlah *prototype* yang dapat digunakan sebagai tools perhitungan *forecasting*  nilai investasi.

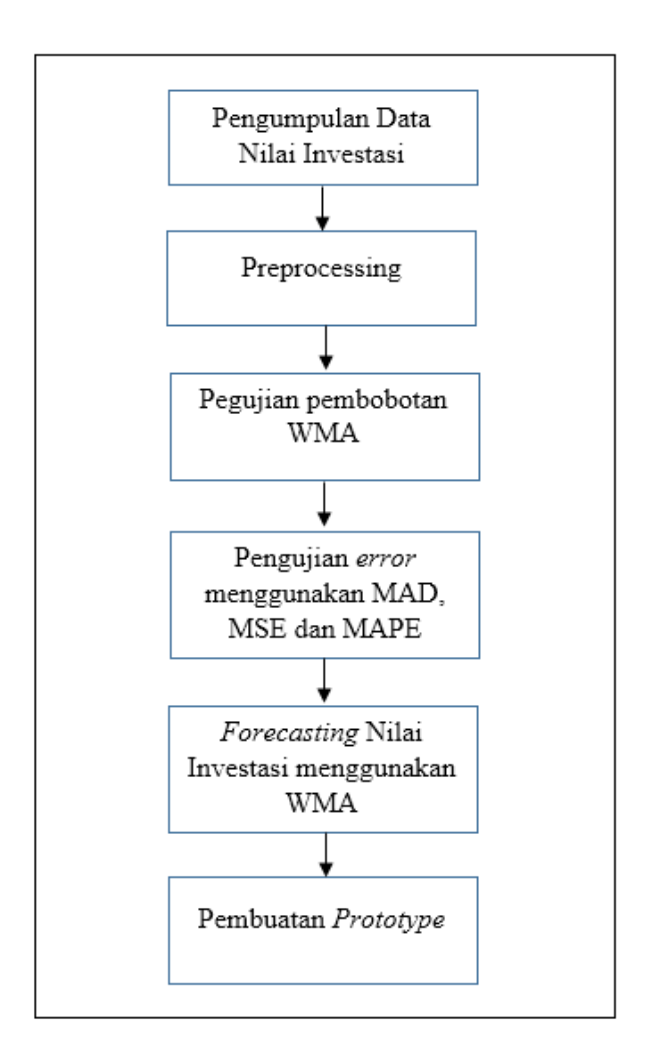

**Gambar 3.2** *Framework* **Penelitian**

# **3.4 Implementasi Metode** *Weighted Moving Averages*

Metode yang digunakan dalam penelitian ini yaitu metode *weighted moving averages.* Berikut merupakan langkah-langkah yang dilakukan dalam menggunakan metode WMA :

- 1. Melakukan sortir *raw* data dengan memisahkan mana attribut yang akan digunakan dalam penelitian dan mana yang tidak digunakan;
- 2. Menentukan sasaran periode *forecasting* guna menghitung nilai investasi di periode mendatang;
- 3. Periode yang digunakan dalam melakukann *forecasting* yaitu tiga periode sebelum periode yang akan di *forecasting*;
- 4. Metode WMA menggunakan metode bobot nilai. Jadi, tiap periode yang ditentukan memiliki bobot nilai masing-masing. Misalnya : periode 1 berbobot nilai 0.2, periode 2 berbobot nilai 0.3, dan periode 3 berbobot nilai 0.5 dengan total bobot sama dengan satu.
- 5. Rumus yang digunakan dalam melakukan perhitungan menggunakan metode WMA adalah :

$$
F_t = \frac{\sum (bobot\ periode\ n)(nilai\ investasi\ periode\ n)}{\sum bobot = 1}
$$
 (3.1)

Keterangan :

 $F_t = \text{forecasting nilai investasi periode berikutnya.}$ 

*n =* jumlah periode dalam *weighted moving average*

Apabila periode perhitungan yang digunakan adalah tiga periode guna menetukan nilai investasi di periode berikutnya, maka perhitungannya menjadi bobot pada periode pertama dikali nilai investasi di periode pertama ditambah nilai yang dihasilkan di periode ke dua dan ke tiga kemudian hasil yang didapatkan dibagi dengan total bobot dari ketiga periode.

6. Setelah dilakukan perhitungan per tiga periode, maka akan diketahui hasil *forecasting* yang diinginkan;

Adapun keuntungan yang digunakan apabila menggunakan metode WMA dalam perhitungan *foreasting* adalah sebagai berikut :

- 1. Perhitungan lebih praktis
- 2. Nilai hasil *forecasting* lebih mendekati nilai sebenarnya
- 3. Lebih mudah diperbaharui. Apabila ingin melakukan analisis lebih lanjut dapat menggunakan metode statistik .

#### **3.5 Evaluasi dan Validasi Hasil Forecasting**

Dalam suatu perhitungan pasti memungkinkan terjadinya kesalahan atau *error* sehingga diperlukan adanya perhitungan yang dilakukan guna mengetahui jumlah *error* yang dihasilkan dalam perhitungan pembobotan WMA. Untuk melakukan evaluasi dan validasi hasil perhitungan, digunakan metode *mean absolute deviation*  dan *mean square error.*

# **1.** *Mean Absolute Deviation*

MAD merupakan rata-rata kesalahan mutlak dalam suatu perhitungan tanpa menghiraukan besar kecilnya hasil *forecasting* yang diperoleh. Adapun rumus perhitungan MAD, sebagai berikut :

$$
MAD = \frac{\sum |A_t - F_t|}{n}
$$
 (3.2)

Keterangan :

 $A_t$  = nilai investasi aktual pada periode t

 $F_t =$  *forecasting* nilai investasi periode t

*n =* jumlah periode *forecasting* yang terlibat

# **2.** *Mean Square Error*

MSE dilakukan guna mengevaluasi hasil *forecasting* dengan mengkuadratkan semua error yang dihasilkan dibagi dengan jumlah periode perhitungan *forecasting*. Adapun rumus perhitungan MSE, sebagai berikut :

$$
MSE = \frac{\sum (A_t - F_t)^2}{n}
$$
 (3.3)

Keterangan :

 $A_t$  = nilai investasi aktual pada periode t

 $F_t = \text{forecasting}$  nilai investasi periode t

*n =* jumlah periode *forecasting* yang terlibat

#### **3.** *Mean Absolute Persentage Error*

MAPE merupakan metode pengujian error yang menggunakan bentuk persen dalam perhitungannya. Berikut ini merupakan rumus perhitungan MAPE :

$$
MAPE = \frac{\sum \frac{|A_t - F_t|}{A_t} \times 100\%}{n} \tag{3.4}
$$

Keterangan :

 $A_t$  = nilai investasi aktual pada periode t

 $F_t = \text{forecasting}$  nilai investasi periode t

*n =* jumlah periode *forecasting* yang terlibat

#### **3.6 Pengembangan** *Prototype*

Pengembangan *prototype* dilakukan agar hasil *foreasting* dapat direpresentasikan sehingga dapat lebih mudah dipahami. Setelah diperoleh hasil uji coba perhitungan *forecasting* dan hasil pengujian *error* secara manual, maka dirasa perlu dikembangkan sebuah *prototype* guna merepresentasikan perhitungan *forecasting*  nilai investasi menggunakan metode WMA. Hal ini diharapkan mampu membantu bidang pengendalian penanaman modal BPMD JATENG dalam melakukan *forecasting* nilai investasi kabupaten/kota di Jawa Tengah dimasa mendatang. Dalam penelitian ini prototype awal dibangun mengunakan microsoft excel, kemudian pengembangan *prototype* akan dibangun menggunakan bahasa pemrograman PHP menggunakan notepad++ dan XAMPP.